Recap: Writing good functions!

- Identify a descriptive name, the necessary parameter(s), and the return value
- Write the function signature # def square\_Root(number):
- Write the function's docstring "'Takes an integer and returns the square root'''
- Describe the algorithm you'll use within the function (pseudocode!)
- Implement the function in code
- Test your function with a variety of inputs to verify that it works

Today's Topic: Lists

**Lists** help us store multiple data values. Let's look at an example:

```
list1 = [1] # Create list1
list2 = [2, 160] # Create list2
list2[1] = 0 # list2 is now [2, 0]
list2.append(3) # list2 is now [2, 0, 3]
list1.extend(list2) # list1 is now [1, 2, 0, 3]
list1.sort() # list1 is now [0, 1, 2, 3]
list1.pop() # list1 is now [0, 1, 2]
```
Below are some useful list operations, try them out to better understand what they do:

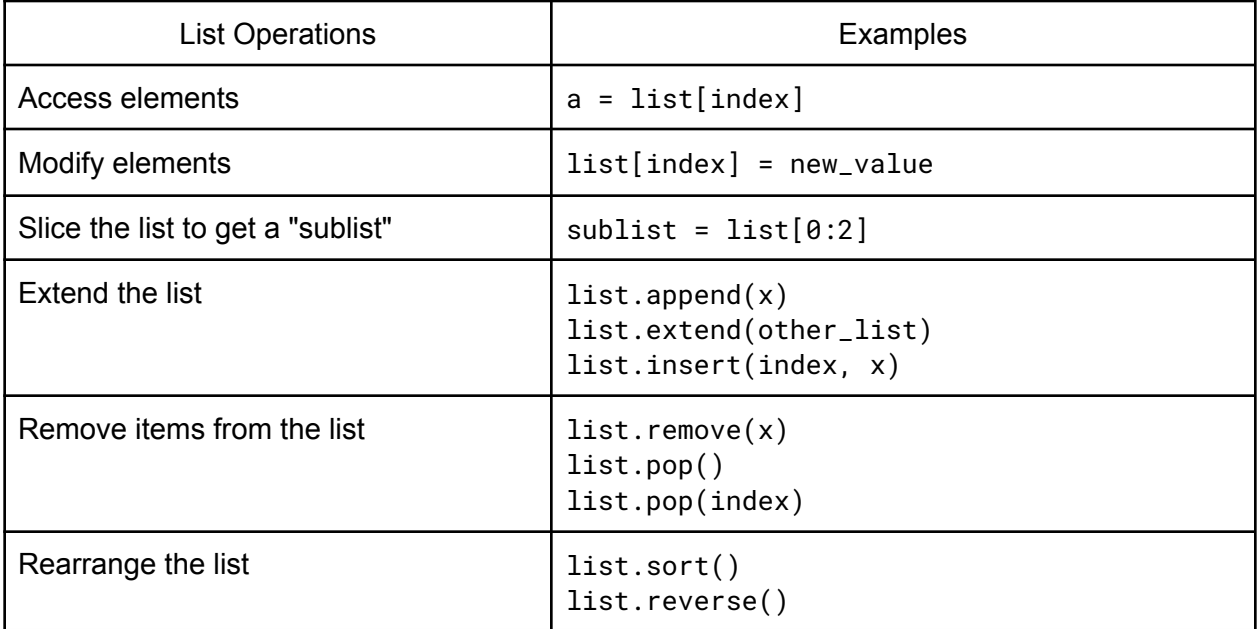

1. What values would be printed when you run the following lines of code?

```
list_1 = [1, 2, 3, 4, 5]list_2 = list_1list_3 = list_1[:] # equivalent to list_1[0:5]
list_2[0] = 98list_1[4] = 99print("List 1:", list_1)
print("List 2:", list_2)
print("List 3:", list_3)
```
2. Given the following, modify list\_1 so it contains numbers 1 through 26 in increasing order:

```
list_1 = [1, 2, 3, 4]list 2 = [10, 12]list_3 = [21, 22, 23, 24]list 4 = [13, 14, 15]list_5 = [16, 17, 18, 19, 20, 25, 26]
list_6 = [9, 8, 7, 6, 5]list 7 = [11]
```
a) using only the following operations:

- list accesses []
- $\bullet$  extend()
- $\bullet$  insert()
- reverse()
- for loop

b) using the same operations as in part (a), but this time you are allowed to use the sort () function.

3. Create a function dot\_product(list1, list2) which takes in two lists of integers and returns their dot product. Assume the lists are of equal length and contain only integer values. For example, the dot product of the lists  $[1,2]$  and  $[3,4]$  is:  $1 * 3 + 2 * 4 = 11$ .

def dot\_product(list1, list2):

4. You and your friends each have a list containing the name of the list owner followed by the names of their best friends. Your name is "me".

```
my_besties = ["me", "Emily", "John", "Ed", "Louise", "Tom"]
emily_besties = ["Emily", "me", "Rob", "Sue", "Alice", "Eric"]
john_besties = ["John", "Ed", "Rob", "Sue", "Eric", "Meg", "Emily"]
louise_besties = ["Louise", "me", "Alice", "Sue", "Emily", "Meg"]
```
friends (a list of lists) is constructed as follows:

```
friends = [my_besties, emily_besties, john_besties, louise_besties]
Your list is at position friends[0].
```
Write a function for each of the following:

a. Given a name and a friend list, return the index of the first occurrence of the name in the list. If the name is not in the list, the function should return -1.

def find\_friend(name, friend\_list):

b. Given a name and friends (the list of friend lists), return the index of that person's list in the friends list. If that name is not found, your function should return -1.

def find\_friend\_list(name, friends):

c. Given friends, calculate and return how many of your best friends view you as one of their best friends. def my\_mutual\_best\_friends(friends):

d. Now, calculate the "mutual friend" value for any individual friend. Given a person's name, return how many of that person's best friends also view them as one of their best friends.

For example, mutual\_best\_friends("John", friends) would return 0, because none of John's best friends include his name in their best friends list. However, mutual\_best\_friends("me", friends) would return 2 because Emily and Louise are in my best friend list and also include me in theirs.

You might find it helpful to use the helper function you wrote in part (b).

def mutual\_best\_friends(name, friends):